#### TCP/IP Protocol Suite

Marshal Miller Chris Chase

#### Robert W. Taylor (Director of Information Processing Techniques Office at ARPA 1965-1969)

*"For each of these three terminals, I had three different sets of user commands. So if I was talking online with someone at S.D.C. and I wanted to talk to someone I knew at Berkeley or M.I.T. about this, I had to get up from the S.D.C. terminal, go over and log into the other terminal and get in touch with them.*

*I said, oh, man, it's obvious what to do: If you have these three terminals, there ought to be one terminal that goes anywhere you want to go where you have interactive computing. That idea is the ARPANET."*

– New York Times Interview: December 20, 1999

#### **Overview**

- Terminology
- History
- Technical Details:
	- TCP
	- $-$  IP
	- Related Protocols
- Physical Media
- Social Implications
- Economic Impact

# Terminology

- Protocol
	- A set of rules outlining the format to be used for communication between systems
- Domain Name System (DNS)
	- Converts an Internet domain into an IP address
- Router
	- A computer or software package used in packet switched networks to look at the source and destination addresses, and decide where to send the packets
- Uniform Resource Indicators
	- Uniform Resource Location (URL)
		- How to find the resource: HTTP, FTP, Telnet
	- Uniform Resource Names (URN)
		- What the resource is: Not as common as URL

#### History: Pre-TCP/IP

- Networks existed and information could be transferred within
- Because of differences in network implementation communication between networks different for each application
- Need for unification in protocols connecting networks

### History: TCP/IP Development

- 1968: Plans develop for using Interface Message Processors (IMPs)
- Dec. 5, 1969: 4 IMPs connected to form ARPANET (UCLA, Stanford, UCSB, Utah)
- Early 70's: DARPA begins work on new networking methods.
- 1972: ARPANET expands to 15 nodes and is showcased at the International Conference on Computer Communications

# History: TCP/IP Development

- 1973: Robert Kahn and Vinton Cerf begin development of new protocol
	- Implement common internetwork protocol
	- Shifts burden of reliability from network to host
	- Facilitate adding more networks with different structures
- 1973: 1<sup>st</sup> out of country connection made to Norway (later converted to TCP/IP in 1982)
- 1974: Kahn and Cerf refer to creating a network of networks as internetting
- 1977: First demonstration of TCP/IP

#### History: Expansion of TCP/IP

- January 1, 1983: TCP/IP becomes the only approved protocol on ARPANET
- 1984: TCP/IP becomes military standard
- 1986: ARPANET merges with NSFNET to form beginnings of the Internet
	- The Internet refers to the collection of networks using TCP/IP
- 1989: Japan connects to NSFNET followed by Singapore in 1990 and Thailand in 1992 and China in 1994

#### Growth

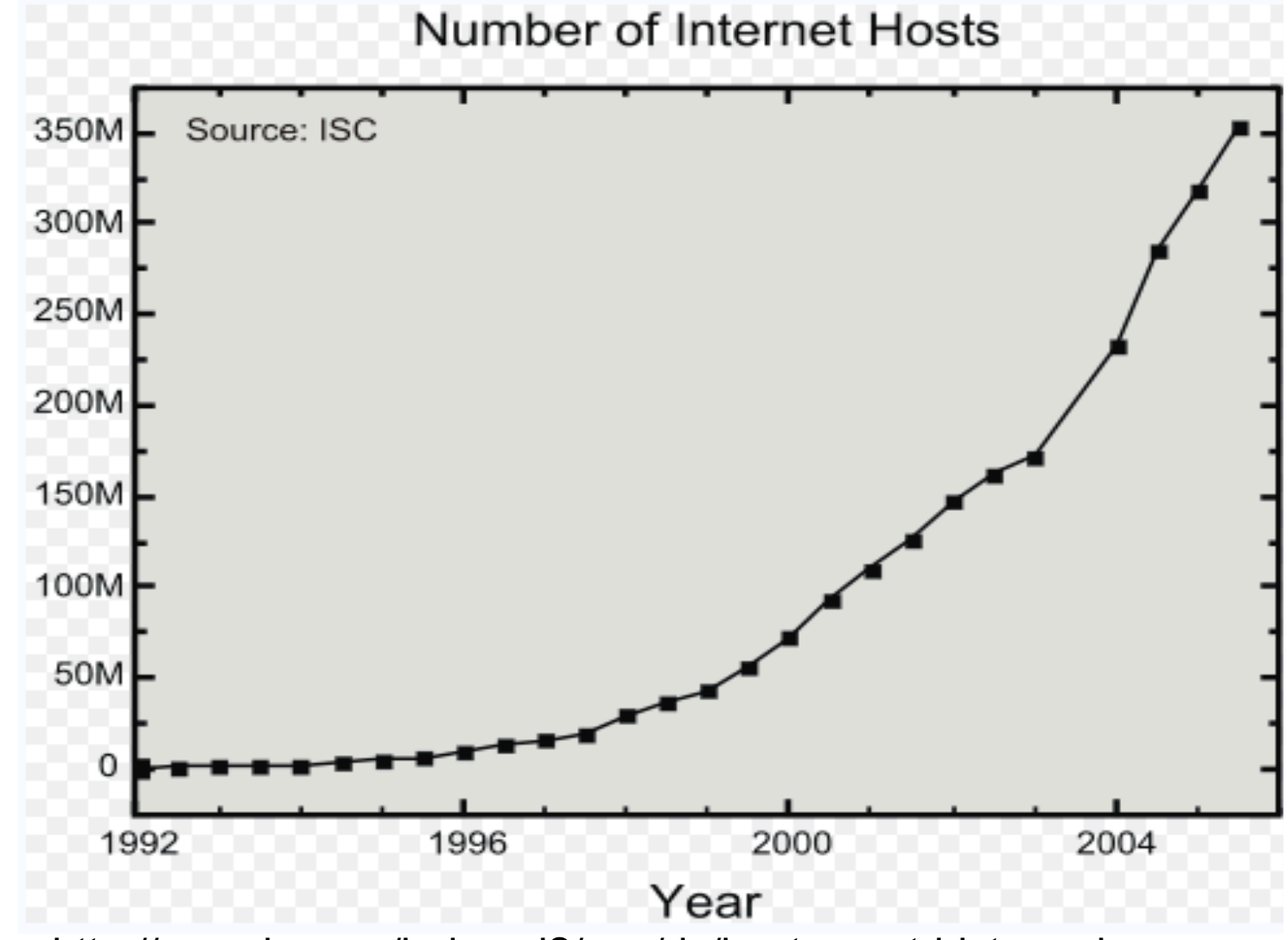

Source: http://www.isc.org/index.pl?/ops/ds/host-count-history.php

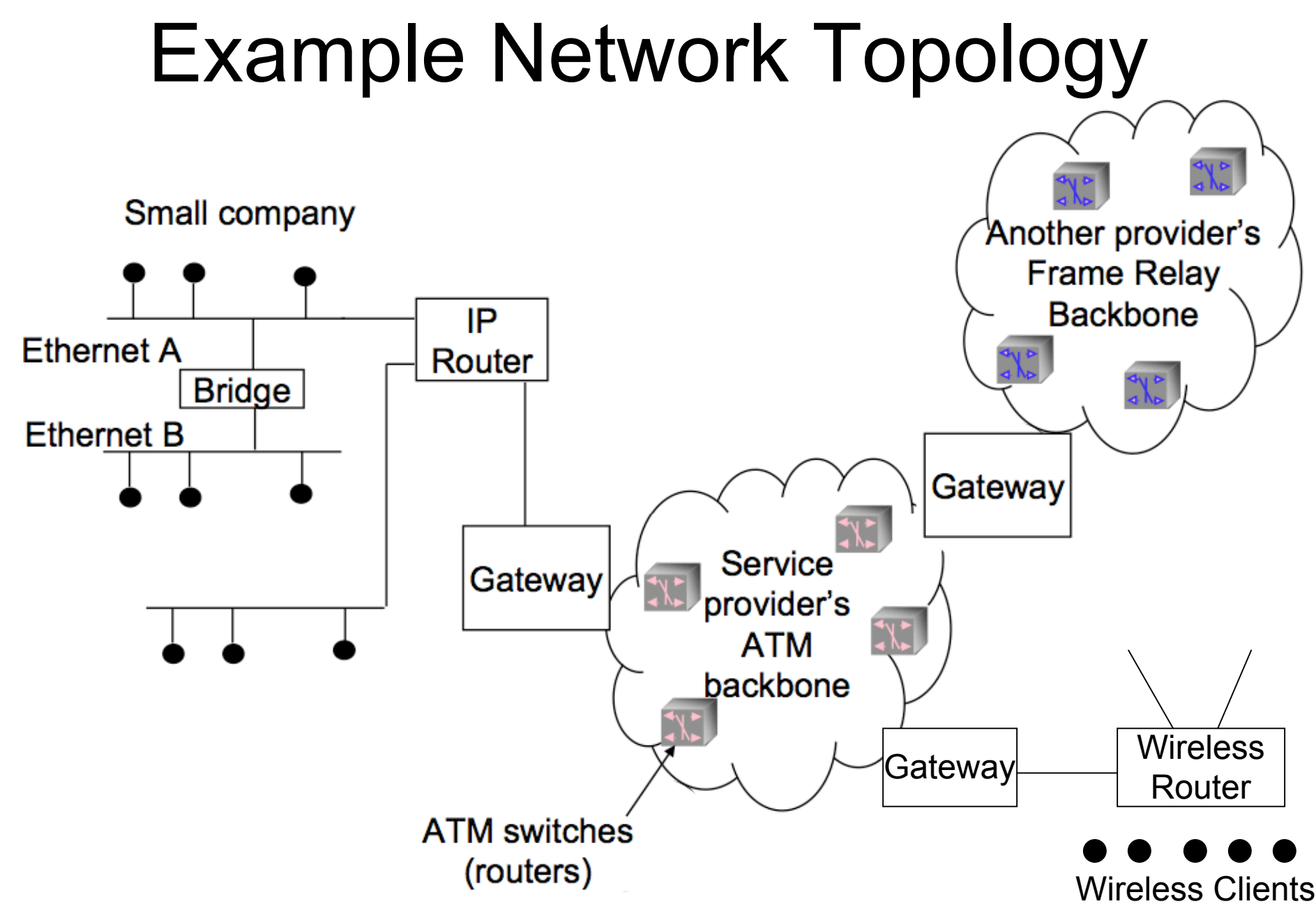

#### Network Layers

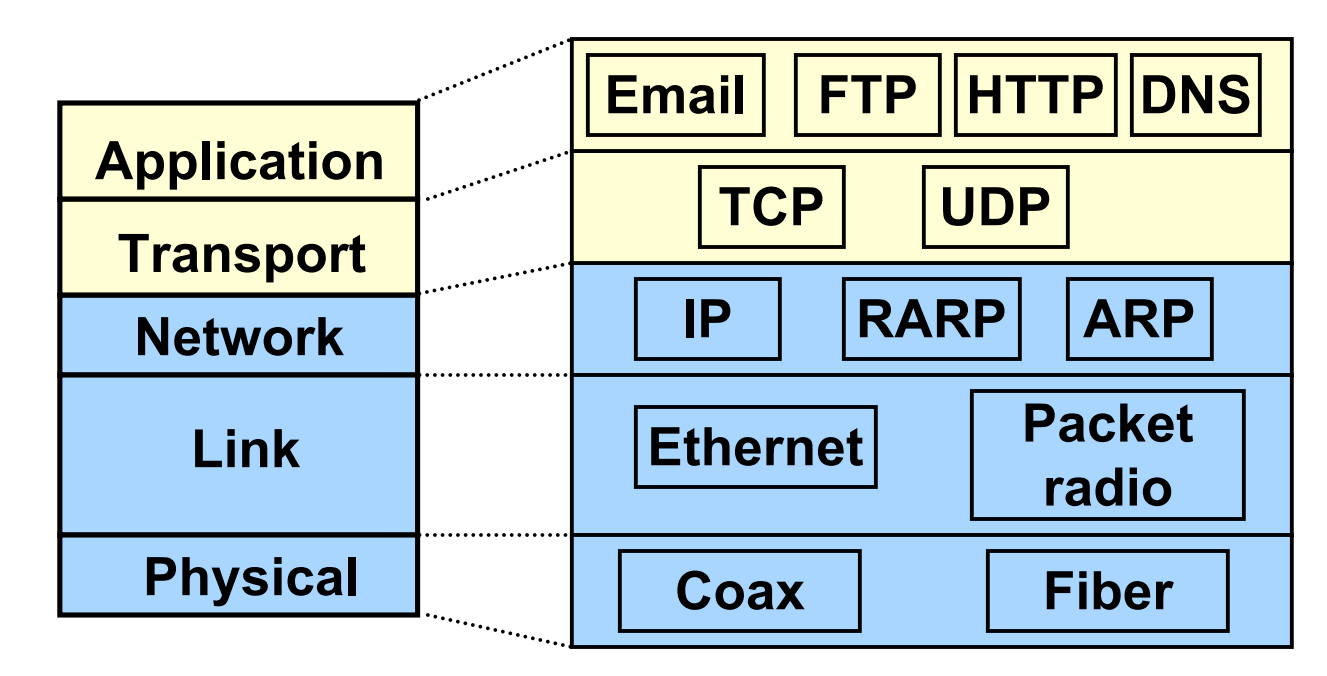

Borrowed from Lecture by Prof. Dina Katabi, MIT

#### Layers of Encapsulation in a Modern Network Architecture

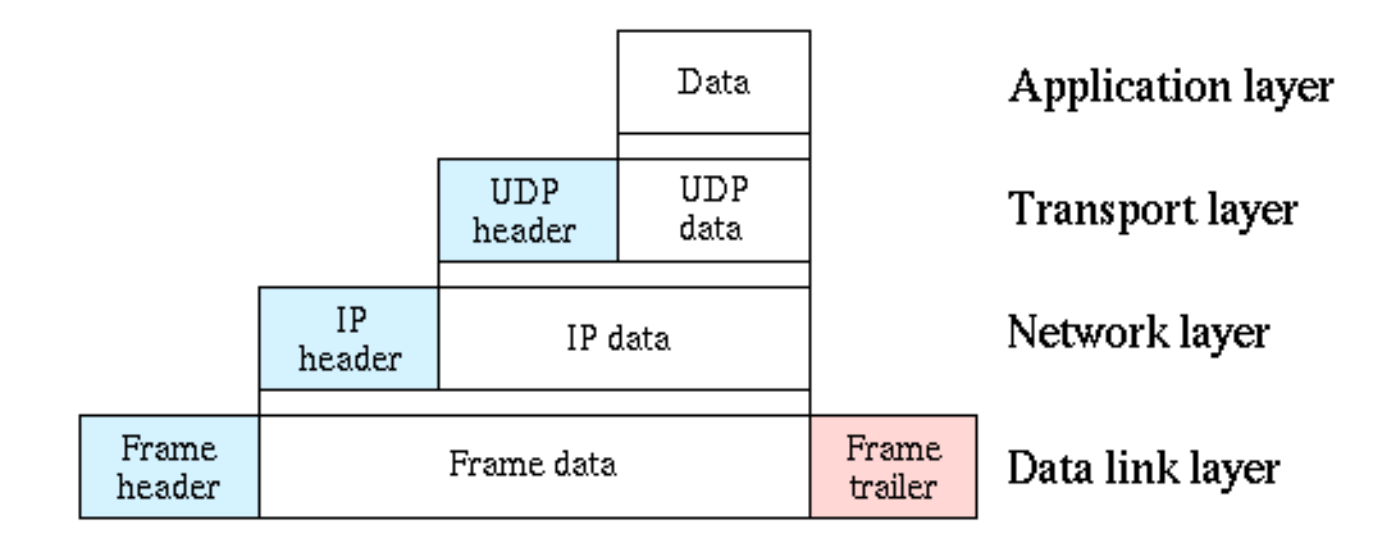

(http://en.wikipedia.org/wiki/Image:UDP\_encapsulation.png)

#### Example of Transmission through the Network Layers

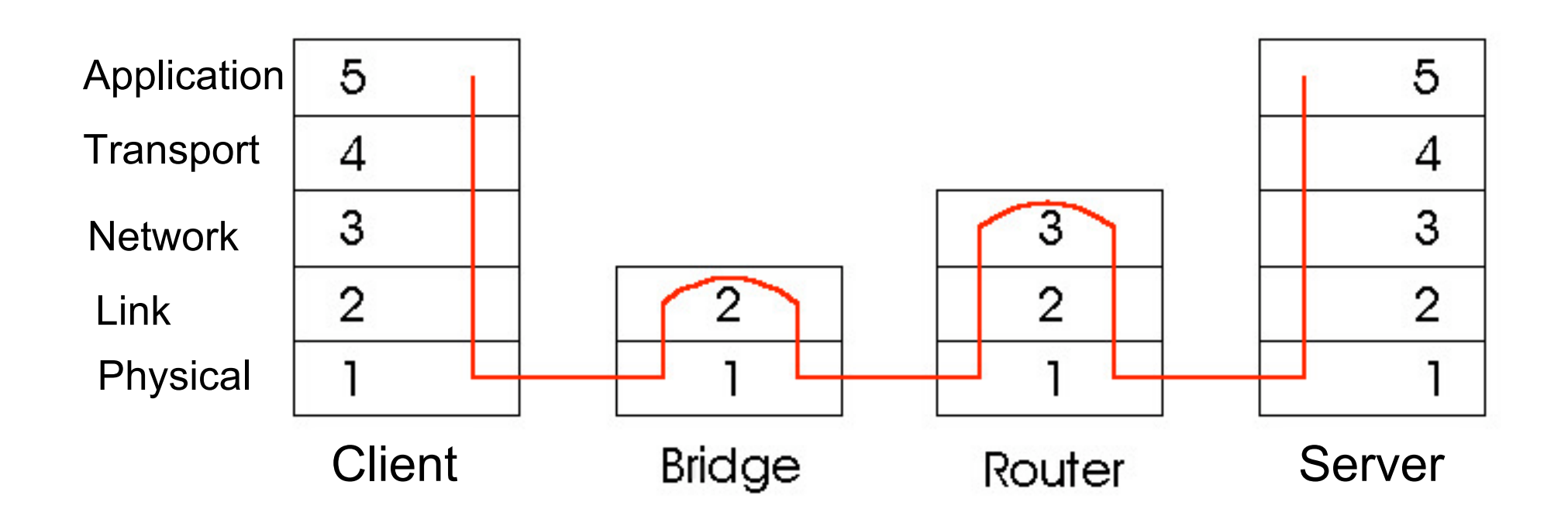

#### Application Layer

- HTTP
	- Provides an interface for transmitting web pages and other files
- DNS
	- Maps www.google.com to an IP (I.e. 94.94.94.94)
- DHCP
	- Automatically obtains an IP for a host
- IMAP, POP, SMTP
	- Email interfaces
- FTP
	- File Transfer Protocol
- AIM, MSN Messenger
- BitTorrent, Gnutella

# Transmission Control Protocol (TCP)

- Features
	- Connection establishment/close
	- Differentiates between various applications using the network connection
	- Error checking of data
	- Guaranteed packet delivery (eventually)
	- Breaks data into pieces at transmitter and reassembles at receiver
	- Only handled by the sender and receiver

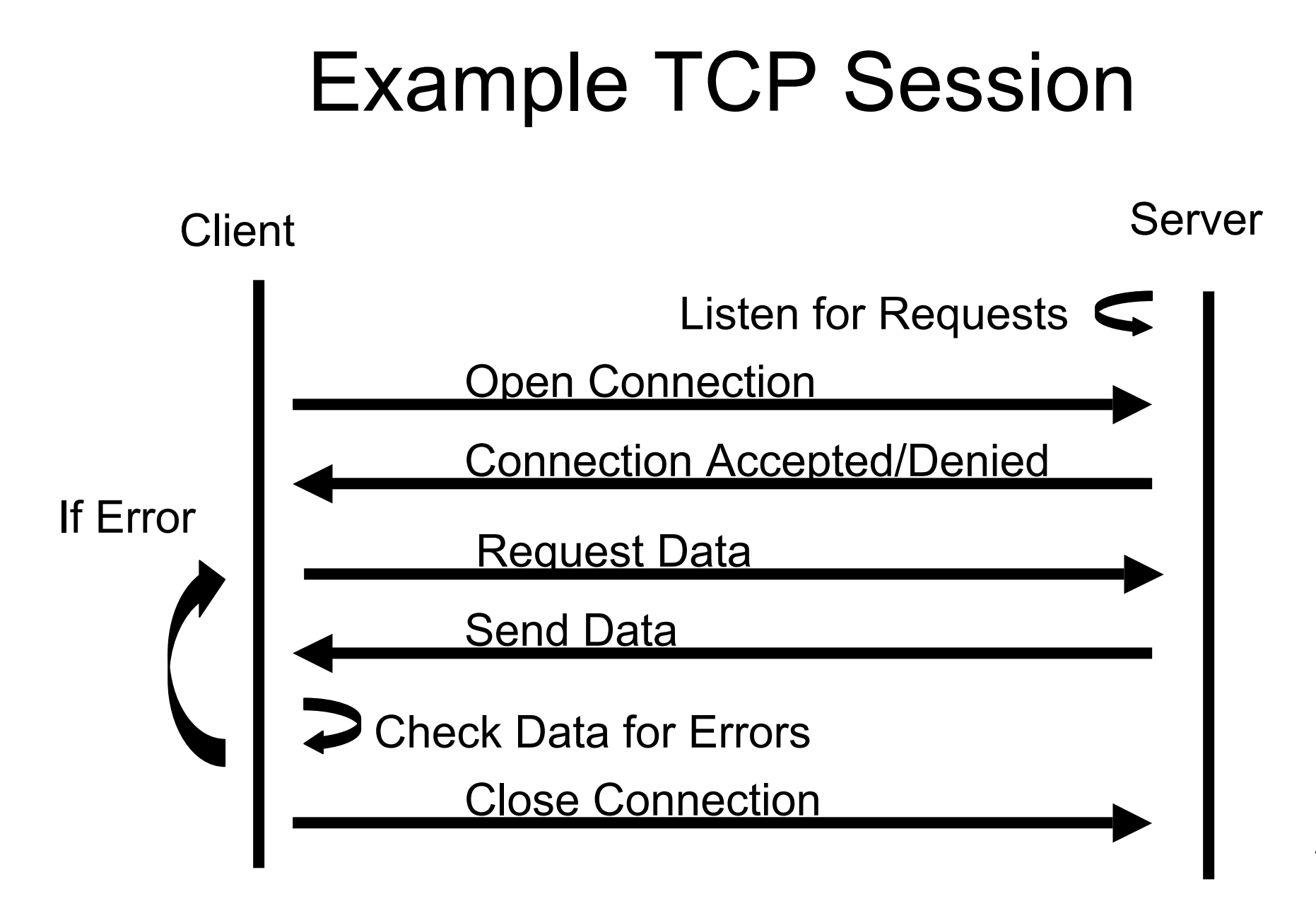

#### TCP Data

#### **TCP** header:

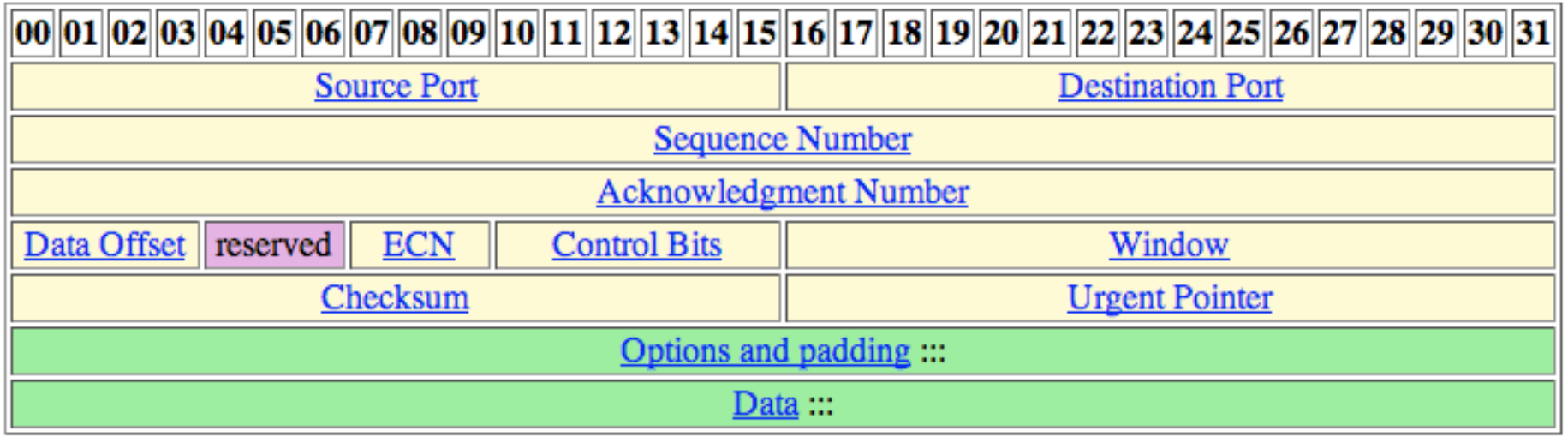

http://www.networksorcery.com/enp/protocol/tcp.htm

- Port Number indicates the source/destination process on a host
	- Source port is arbitrary
	- Destination port is based on service
		- I.e Port 25=Email, Port 80=http

#### TCP Error Correction

- Packets can be lost by:
	- Collision
	- Physical Media Failure
	- Time to Live (TTL) reaches 0
- TCP expects an acknowledgement packet for every packet sent out
- Guaranteed Packet Delivery algorithms were designed to handle data congestion.
- Response to congestion is two-fold:
	- Breaking data into smaller pieces
	- Waiting a long time to retransmit data
- Wireless networks, which have fading, are not optimally dealt with

# TCP/UDP Comparison

- Features of UDP
	- Connectionless
	- Does NOT guarantee delivery
	- Smaller packet sizes
	- Faster (less overhead)

- Data integrity is most important
	- HTTP
	- FTP
	- Telnet
	- SMTP, POP, IMAP
	- WINS, NFS (file transfer)

TCP UDP

- Data throughput is most important
	- VoIP
	- Videoconferencing
	- Pings
	- DNS
	- Time services

#### Internet Protocol (IP)

- Provides addressing of sender and receiver on the internet
- Protocol defines how to route messages through a network
	- Packetized
	- Not continuous
	- Delivery not guaranteed
- Dealt with at every router on the way from sender to receiver

#### IP Data

• Addresses of the form: 128.128.101.101 (I.e. 4 8-bit Numbers)

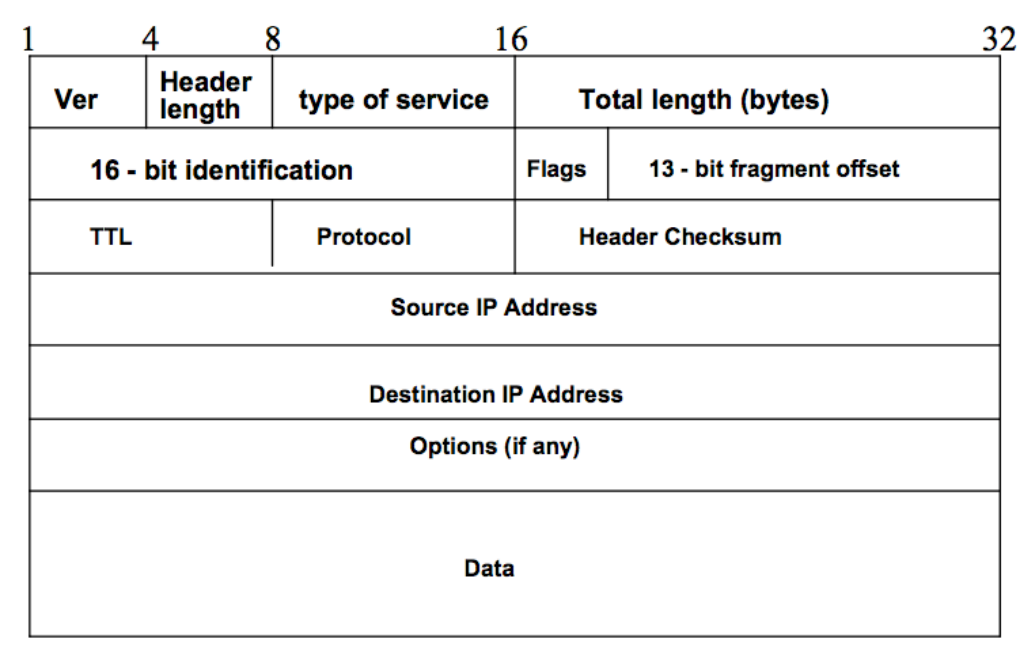

Eyian Modiano, MIT OCW

#### IP Routing

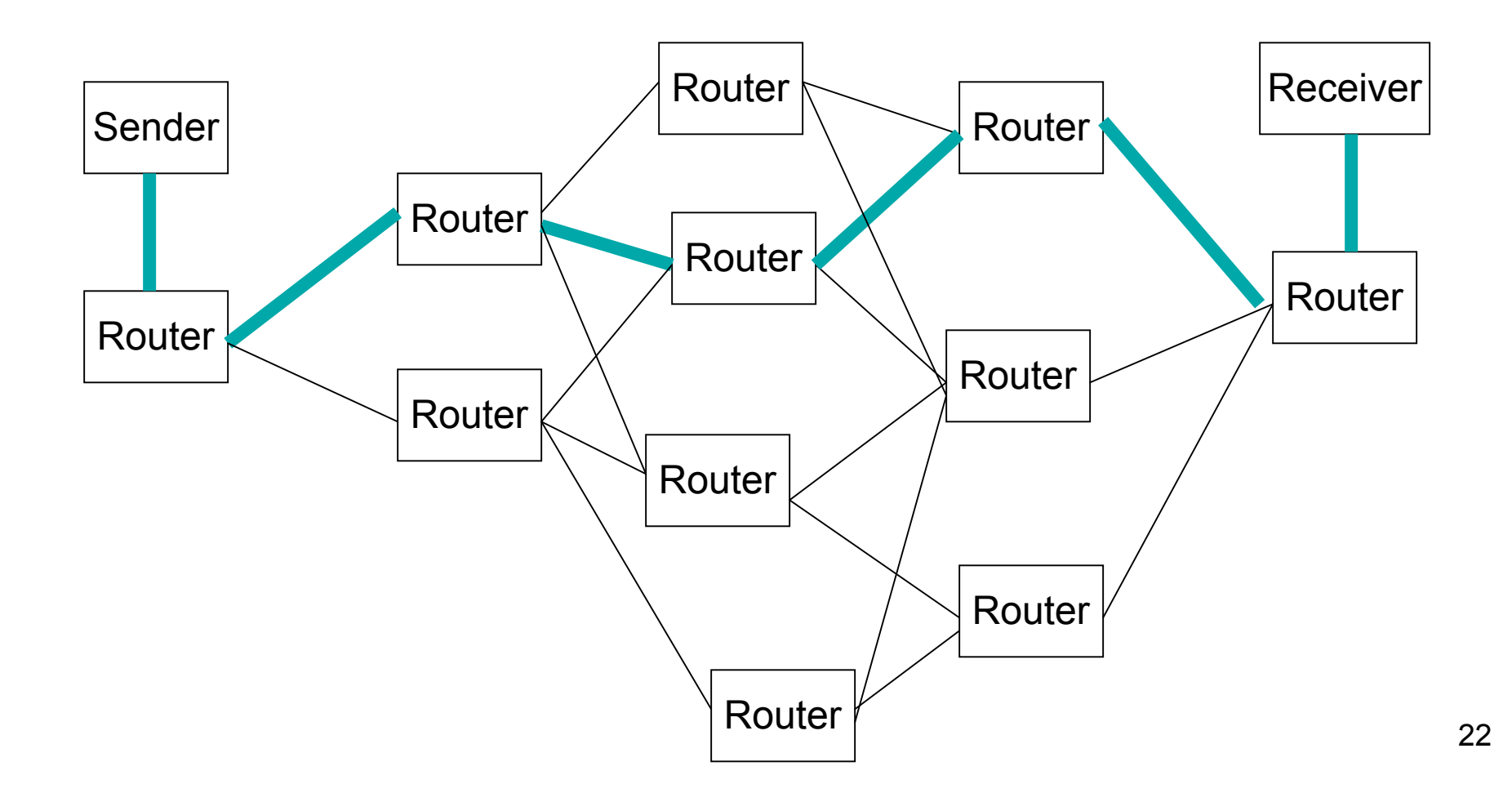

#### IP Routing

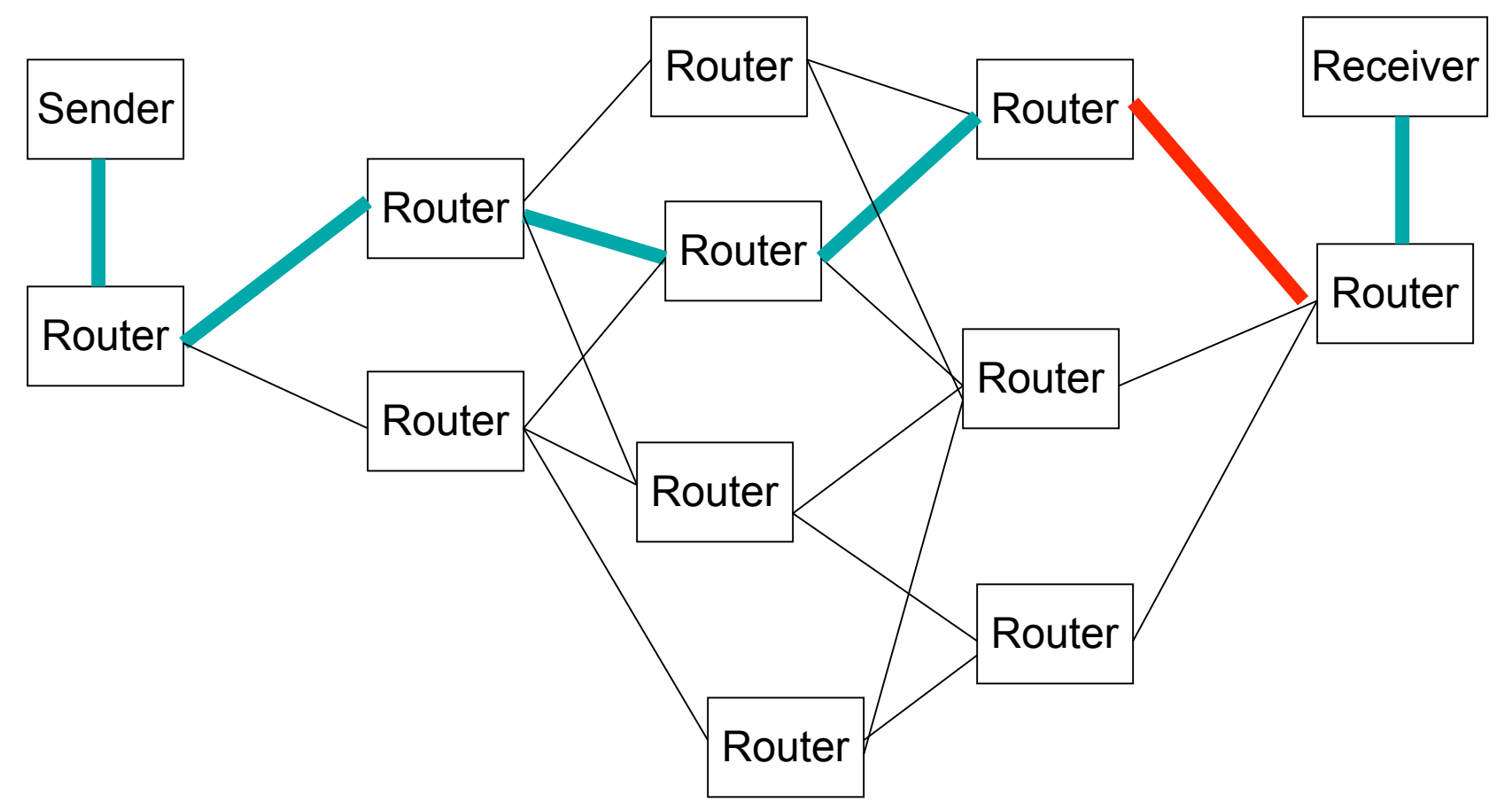

#### IP Routing

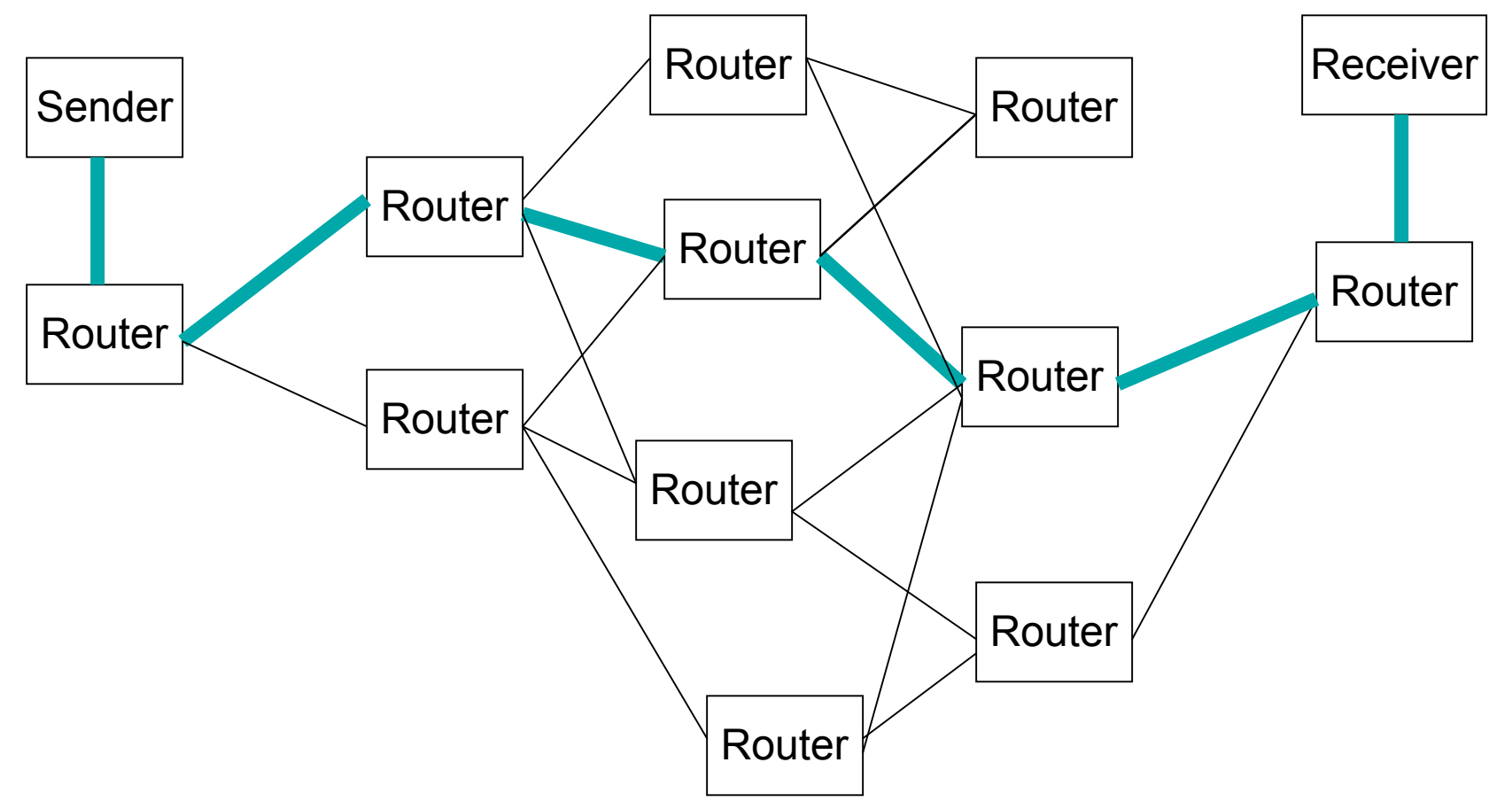

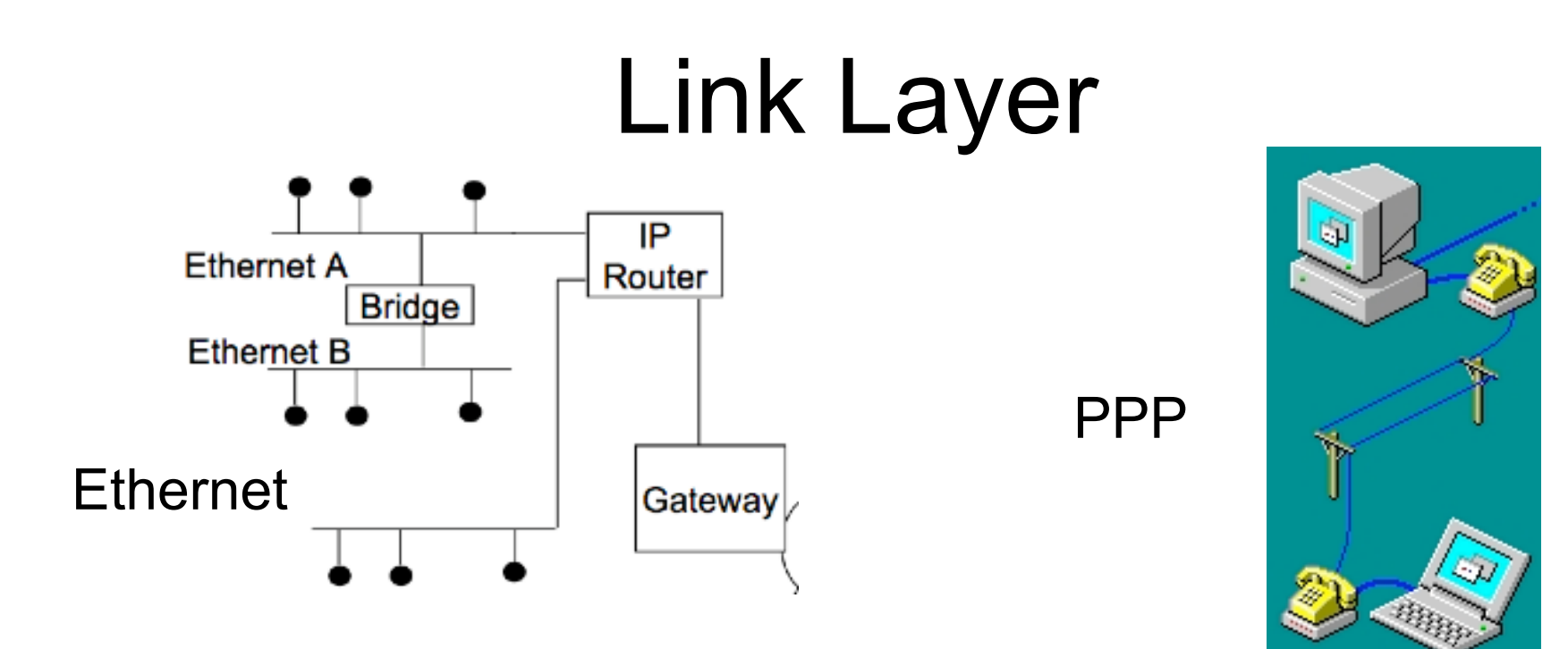

Microsoft Windows

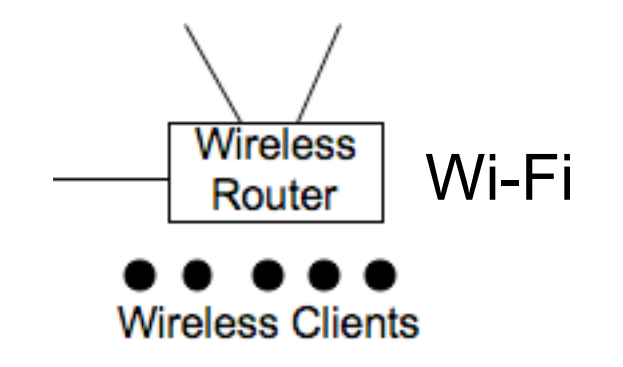

Long Haul Systems: ATM, 100G Ethernet

## Physical Media

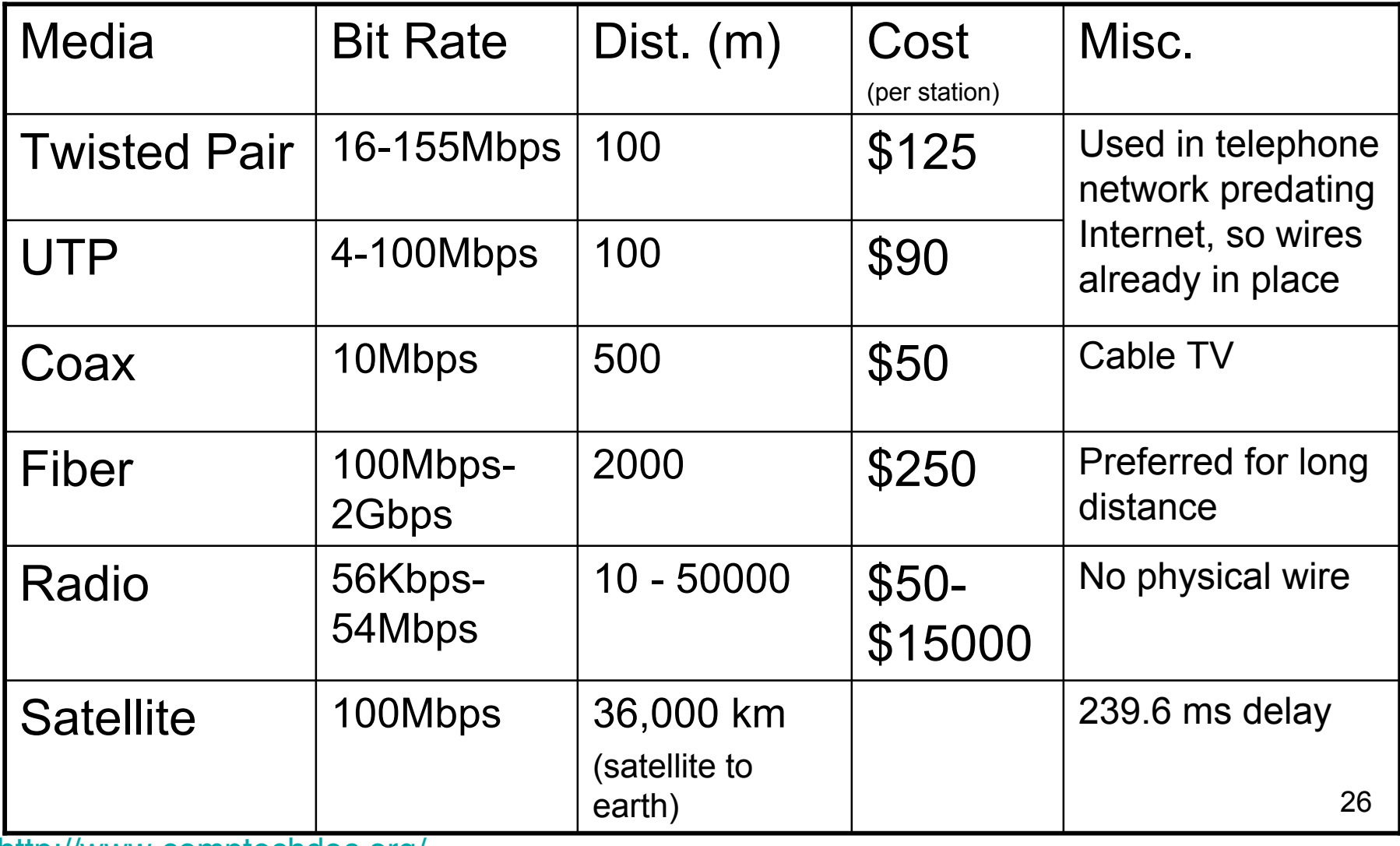

http://www.comptechdoc.org/

#### Network Overview

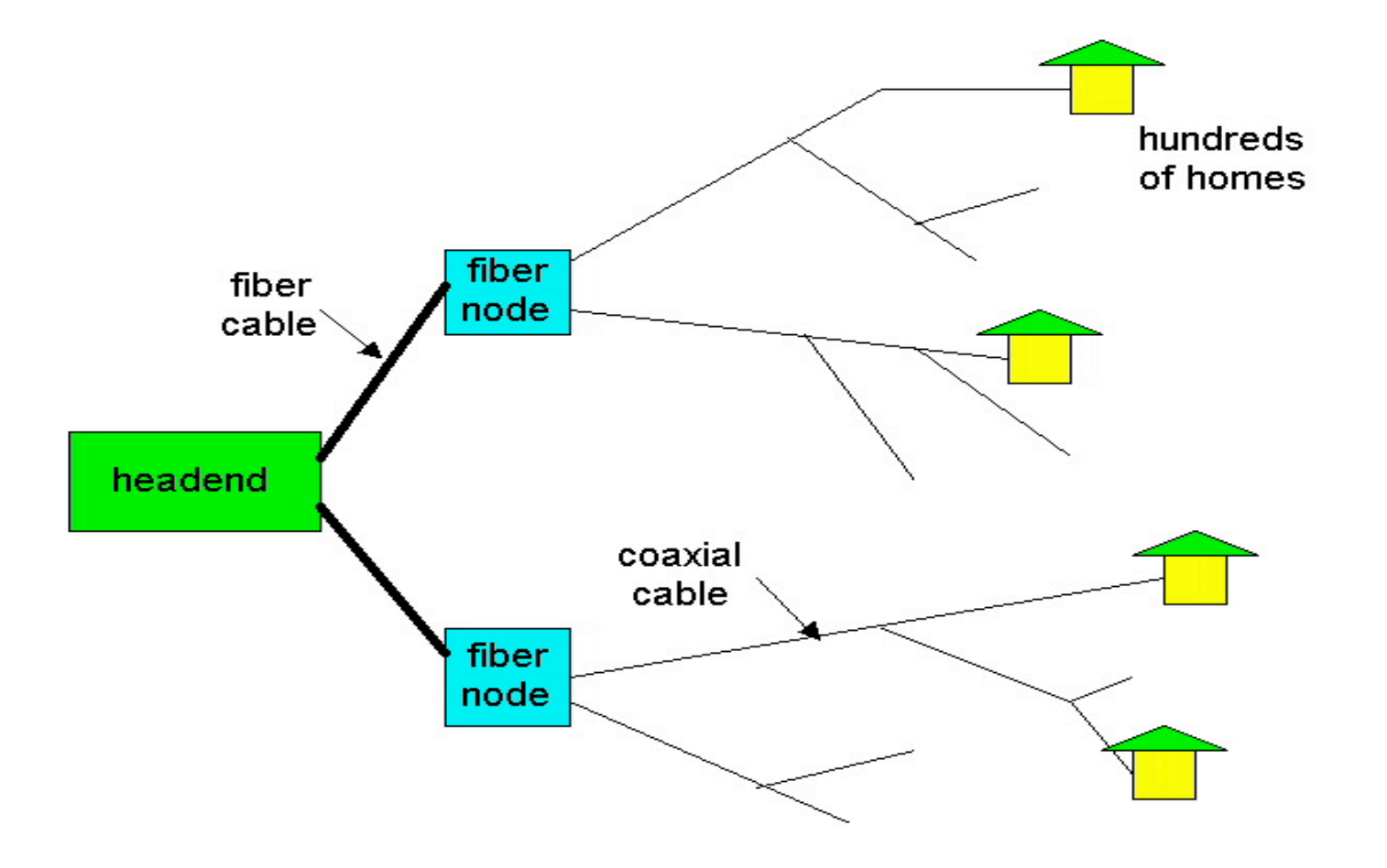

#### Economic

- Late 1980's many Internet Service Providers appear (ISPs) – PSINet, UUNET, Netcom, Portal
- Low cost goods available on the Internet because of reduced overhead costs
- Website advertising

#### Social

- Communication
	- E-mail
	- Instant Messaging
	- Telephone/Video Conferencing
- Information Access
	- Google
	- Wikipedia

#### The End

#### TCP/IP Protocols

- FTP File Transport Protocol at the application layer.
- Telnet Remote session at the application layer.
- SMTP Simple Mail Transport Protocol at the application layer.
- DHCP Dynamic host configuration protocol is used to assign IP addresses dynamically to network cards. It works at the application layer.
- TCP Transport Control protocol is a connection oriented reliable protocol working at the transport layer.
- UDP User Datagram Protocol is a connection less unreliable protocol working at the transport layer.
- ICMP Internet Control Message Protocol is used to perform network error reporting and status. It works at the transport layer.
- IGMP Internet Group Management Protocol is used to manage multicast groups and it works at the transport layer.
- IP Internet Protocol is used for software addressing of computers and works at the network layer.
- ARP Address Resolution Protocol is used to resolve the hardware address of a card to package the ethernet data. It works at the network layer.
- RARP Reverse Address Resolution Protocol used for disk less computers to determine their IP address using the network. It works at the network layer.

#### Trace of Route to www.state.sd.us

- traceroute to www.state.sd.us (164.154.226.12), 64 hops max, 40 byte packets
- 1 b-wireless-gw (128.32.38.1)
- 2 g3-8.inr-202-reccev.berkeley.edu (128.32.255.169)
- 3 gige4-0-0.inr-666-doecev.berkeley.edu (128.32.0.249)
- 4 inet-lax-isp--ucb.cenic.net (137.164.24.141
- 5 f5.ba01.b003070-1.sfo01.atlas.cogentco.com (38.112.6.225)
- 6 g1-5-102.core01.sfo01.atlas.cogentco.com (38.112.38.253)
- 7 p15-0.core02.sfo01.atlas.cogentco.com (66.28.4.70)
- 8 p10-0.core01.sjc03.atlas.cogentco.com (66.28.4.133)
- 9 pos4-3.br5.sac1.alter.net (204.255.174.209)
- 10 0.so-2-1-0.xl1.sac1.alter.net (152.63.52.226)
- 11 152.63.65.81 (152.63.65.81)
- 12 pos6-0.gw2.msp3.alter.net (152.63.66.57)
- 13 sdncomm-gw.customer.alter.net  $(65.206.183.214)$
- 14 66-231-27-158.sdn-pierre-ddn.sdnet.net (66.231.27.158) 131.426 m
- 15 ddn-pierre-to-internet.core.rt.k12.sd.us (206.176.106.209)
- 16 ddn-state-network-topierre.core.rt.k12.sd.us (206.176.70.106)